# **Inhaltsverzeichnis**

## **SvxLink Konfiguration**

[Versionsgeschichte interaktiv durchsuchen](https://wiki.oevsv.at) [VisuellWikitext](https://wiki.oevsv.at)

### **[Version vom 25. November 2023, 20:52](https://wiki.oevsv.at/w/index.php?title=SvxLink_Konfiguration&oldid=21639)  [Uhr](https://wiki.oevsv.at/w/index.php?title=SvxLink_Konfiguration&oldid=21639) ([Quelltext anzeigen\)](https://wiki.oevsv.at/w/index.php?title=SvxLink_Konfiguration&action=edit&oldid=21639)**

[OE3DZW](https://wiki.oevsv.at/wiki/Benutzer:OE3DZW) ([Diskussion](https://wiki.oevsv.at/w/index.php?title=Benutzer_Diskussion:OE3DZW&action=view) | [Beiträge](https://wiki.oevsv.at/wiki/Spezial:Beitr%C3%A4ge/OE3DZW)) [Markierung:](https://wiki.oevsv.at/wiki/Spezial:Markierungen) [Visuelle Bearbeitung](https://wiki.oevsv.at/w/index.php?title=Project:VisualEditor&action=view) [← Zum vorherigen Versionsunterschied](https://wiki.oevsv.at/w/index.php?title=SvxLink_Konfiguration&diff=prev&oldid=21639)

#### **[Version vom 25. November 2023, 20:52](https://wiki.oevsv.at/w/index.php?title=SvxLink_Konfiguration&oldid=21640)  [Uhr](https://wiki.oevsv.at/w/index.php?title=SvxLink_Konfiguration&oldid=21640) [\(Quelltext anzeigen](https://wiki.oevsv.at/w/index.php?title=SvxLink_Konfiguration&action=edit&oldid=21640))**

[OE3DZW](https://wiki.oevsv.at/wiki/Benutzer:OE3DZW) [\(Diskussion](https://wiki.oevsv.at/w/index.php?title=Benutzer_Diskussion:OE3DZW&action=view) | [Beiträge\)](https://wiki.oevsv.at/wiki/Spezial:Beitr%C3%A4ge/OE3DZW) [Markierung](https://wiki.oevsv.at/wiki/Spezial:Markierungen): [Visuelle Bearbeitung](https://wiki.oevsv.at/w/index.php?title=Project:VisualEditor&action=view) [Zum nächsten Versionsunterschied →](https://wiki.oevsv.at/w/index.php?title=SvxLink_Konfiguration&diff=next&oldid=21640)

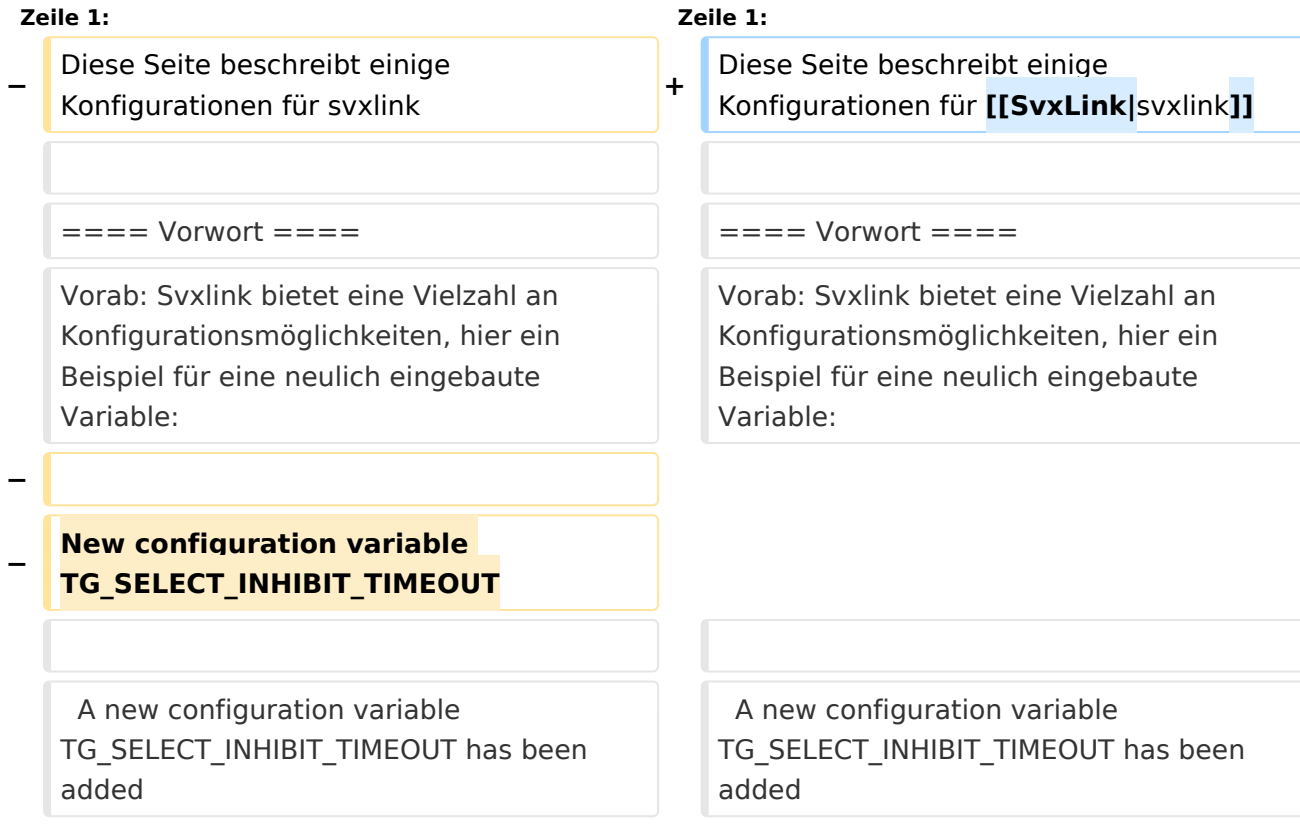

### Version vom 25. November 2023, 20:52 Uhr

Diese Seite beschreibt einige Konfigurationen für [svxlink](https://wiki.oevsv.at/wiki/SvxLink)

#### Vorwort

Vorab: Svxlink bietet eine Vielzahl an Konfigurationsmöglichkeiten, hier ein Beispiel für eine neulich eingebaute Variable:

```
A new configuration variable TG_SELECT_INHIBIT_TIMEOUT has been added
that is used to separately control the TG select inhibit feature.
```

```
Talkgroup selection is inhibited when there is activity on the local frequency
that does not activate a talkgroup. Only activation due to remote activity
(monitoring) is inhibited. A talkgroup can be activated as usual by using any
method for local activation. This feature make it possible to conduct a local
QSO without being disturbed by remote reflector traffic.
```
Use this configuration variable to set the number of seconds of inactivity before the node will go back to monitoring remote talkgroup activity. The default value is taken from TG\_SELECT\_TIMEOUT if this variable is not set. Setting a value of 0 will disable the feature entirely.